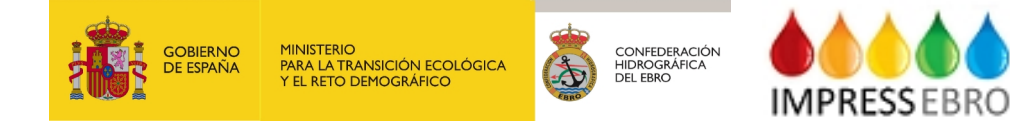

**2020**

# **ACTUALIZACIÓN DEL ANÁLISIS DE PRESIONES, IMPACTOS Y RIESGOS EN AGUAS SUPERFICIALES DE LA CUENCA DEL EBRO TOMO 1 –INVENTARIOS DE PRESIONES**

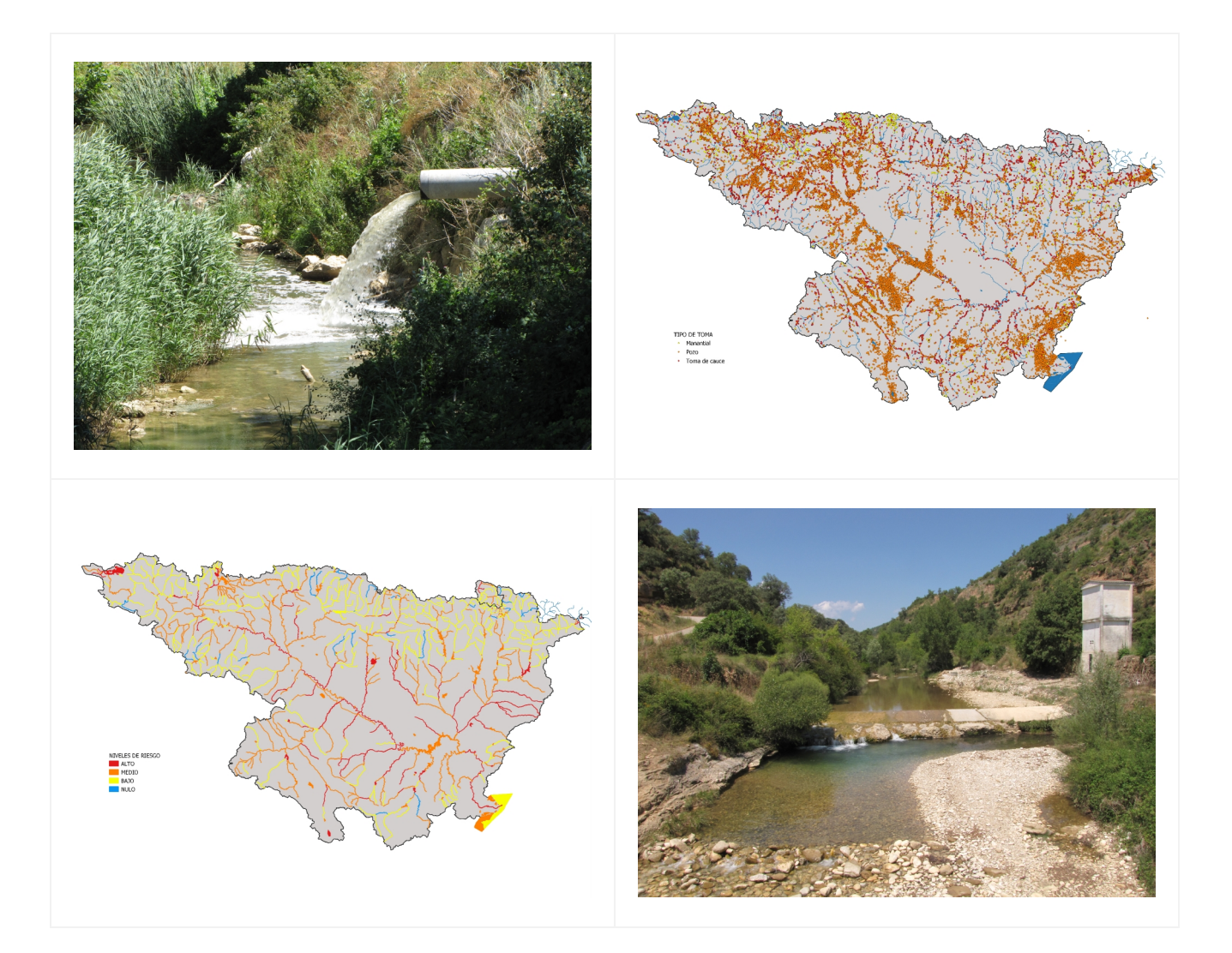

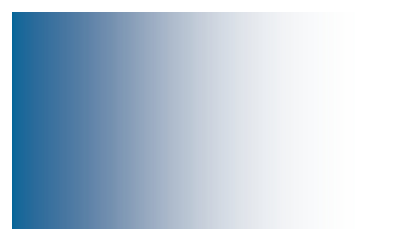

**ÁREA DE CALIDAD DE AGUAS CONFEDERACIÓN HIDROGRÁFICA DEL EBRO**

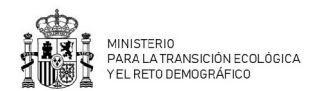

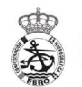

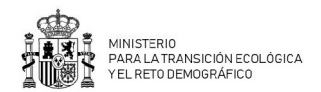

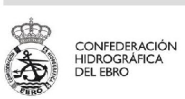

## **ACTUALIZACIÓN DEL ANÁLISIS DE PRESIONES, IMPACTOS Y RIESGOS EN AGUAS SUPERFICIALES DE LA CUENCA DEL EBRO**

**TOMO 1 – INVENTARIOS DE PRESIONES**

#### **PROMOTOR:**

CONFEDERACIÓN HIDROGRÁFICA DEL EBRO

#### **SERVICIO:**

Área de Calidad de Aguas

#### **DIRECCIÓN DEL PROYECTO:**

Patricia Navarro Barquero

**EMPRESA CONSULTORA:**

TRAGSATEC

#### **EQUIPO DE TRABAJO:**

Rosa Pilar Angulo Alconchel

#### **PRESUPUESTO DE LA ADJUDICACIÓN:**

104.432,07 Euros (Importe certificado: 104.282,87 Euros)

#### **CONTENIDO:**

MEMORIA/ANEJOS/CARTOGRAFÍA/CD

#### **AÑO DE EJECUCIÓN:**

2017 / 2018 / 2019 / 2020

#### **FECHA ENTREGA:**

Octubre 2020

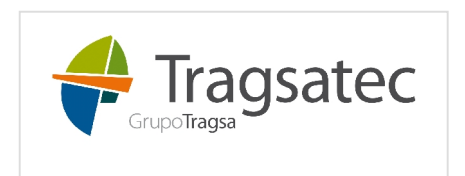

11N1STERIO<br>ARA LA TRANSICIÓN ECOLÓGICA<br>1 EL RETO DEMOGRÁFICO

**GOBIERNO**<br>DE ESPAÑA

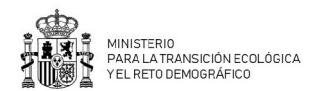

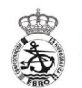

REFERENCIA IMÁGENES PORTADA: Superior izquierda: Vertido EDAR al río Cidacos en Olite Superior derecha: Mapa con inventario de extracciones por tipo de toma procedente de Registro de Aguas / SITEbro Inferior izquierda: Mapa de riesgo IMPRESS 2020 Inferior derecha: Azud en río Isuala en Alberuela de Laliena

CITA DEL DOCUMENTO: Confederación Hidrográfica del Ebro (2020). Actualización del análisis de presiones, impactos y riesgos en aguas superficiales de la cuenca del Ebro. Tomo 1 – Inventarios de presiones. Año 2020. Disponible en PDF en la web: http://www.chebro.es

El presente informe pertenece al Dominio Público en cuanto a los Derechos Patrimoniales recogidos por el Convenio de Berna. Sin embargo, se reconocen los Derechos de los Autores y de la Confederación Hidrográfica del Ebro a preservar la integridad del mismo, las alteraciones o la realización de derivados sin la preceptiva autorización administrativa con fines comerciales, o la cita de la fuente original en cuanto a la infracción por plagio o colusión. A los efectos prevenidos, las autorizaciones para uso no científico del contenido deberán solicitarse a la Confederación Hidrográfica del Ebro.

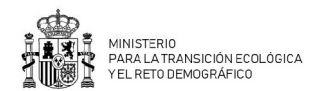

![](_page_6_Picture_1.jpeg)

## ÍNDICE DE CONTENIDOS

![](_page_6_Picture_14.jpeg)

![](_page_7_Picture_0.jpeg)

![](_page_7_Picture_1.jpeg)

![](_page_7_Picture_183.jpeg)

## **ÍNDICE ANEXOS**

ANEXO 1. Criterios de selección para consulta de vertidos

## **ÍNDICE DE TABLAS**

![](_page_7_Picture_184.jpeg)

![](_page_8_Picture_0.jpeg)

![](_page_8_Picture_1.jpeg)

![](_page_8_Picture_178.jpeg)

## **ÍNDICE FIGURAS**

![](_page_8_Picture_179.jpeg)

![](_page_9_Picture_0.jpeg)

![](_page_9_Picture_1.jpeg)

![](_page_9_Picture_95.jpeg)

![](_page_10_Picture_0.jpeg)

![](_page_10_Picture_1.jpeg)

### **1. INTRODUCCIÓN**

Como paso previo a la actualización del análisis IMPRESS de presiones, impactos y riesgos, es necesario actualizar el inventario de las presiones consideradas en este trabajo. Los principales grupos de presiones estudiadas son las siguientes:

- 1. Fuentes puntuales de contaminación
- 2. Fuentes difusas de contaminación
- 3. Alteración de caudales naturales
- 4. Alteraciones morfológicas
- 5. Otras presiones

Para cada presión se recopila la información de las mejores fuentes disponibles, recogiendo sus parámetros característicos que permitan la correcta identificación de cada registro y su posterior análisis numérico. Hay que destacar que las fuentes de información han sido muy diversas: inventarios propios de la CHE, datos solicitados a las Comunidades Autónomas, SIOSE 2014, etc. Todos estos datos presentan mucha heterogeneidad en los formatos y campos. Además al haberse empleado datos de diferentes CCAA, ha sido necesario realizarles ciertos tratamientos antes de incorporarlos al repositorio de información de la CHE, debido a la variabilidad de la información recibida.

Se considera indispensable que todos los registros se encuentren referenciados geográficamente para su correcta ubicación en las masas de agua que permita su tratamiento con un Sistema de Información Geográfica (GIS).

#### **2. FUENTES PUNTUALES DE CONTAMINACIÓN**

El origen de esta contaminación está en focos puntuales de vertido procedentes de instalaciones y actividades urbanas, industriales, agrarias u otro tipo de actividades económicas. Esta contaminación origina problemas en el estado de las masas de agua, provocando en ocasiones episodios de mortandad de peces, incumplimientos de objetivos de calidad y acumulación de sustancias nocivas en sedimento y biota. Los vertidos industriales, por su impacto y permanencia en el tiempo, son los que más contribuyen a deteriorar la calidad de las

![](_page_11_Picture_0.jpeg)

![](_page_11_Picture_1.jpeg)

aguas, habiéndose registrado problemas ligados a la industria papelera, química y al vertido de hidrocarburos entre otros.

#### **2.1.VERTIDOS**

El objetivo principal de la consulta es recoger la situación real que se da en la cuenca del Ebro, incluyendo para ello tanto los vertidos autorizados por este Organismo como los ilegalizados.

Para evaluar estas presiones se toma como fuente de información la base de datos Integra desde donde se gestionan y tramitan todos los vertidos de la cuenca del Ebro. Tras identificar los campos de interés para la correcta identificación de cada vertido y los campos solicitados por el Censo Nacional de Vertidos, se pide la realización de la consulta que extrae dicha información de la BBDD Integra al departamento informático de Tragsatec, encargada del desarrollo y mantenimiento de ésta.

La consulta se ha programado siguiendo los criterios establecidos en el Anexo I y permanece guardada de modo que para futuras actualizaciones únicamente sea necesario ejecutarla de nuevo. La consulta a Integra se realiza en febrero de 2020 coincidiendo con la fecha en la que se envía el Censo Nacional de Vertidos al Ministerio para la Transición Ecológica y Reto Demográfico (MITERD).

El inventario de vertidos consta de una base de datos Access que contiene 6 tablas que permiten la perfecta caracterización de los vertidos al adaptarse a la estructura de tramitación de los vertidos en Integra y recoger toda la información de la que se dispone.

Tabla Vertidos

![](_page_11_Picture_164.jpeg)

**Tabla 1. Campos incluidos en la tabla de vertidos del inventario de vertidos**

![](_page_12_Picture_0.jpeg)

![](_page_12_Picture_1.jpeg)

![](_page_12_Picture_227.jpeg)

![](_page_13_Picture_0.jpeg)

![](_page_13_Picture_1.jpeg)

### Tabla Puntos de desbordamiento

#### **Tabla 2. Campos incluidos en la tabla de puntos de desbordamiento del inventario de vertidos**

![](_page_13_Picture_219.jpeg)

#### Tabla Puntos de control

#### **Tabla 3. Campos incluidos en la tabla de puntos de control del inventario de vertidos**

![](_page_13_Picture_220.jpeg)

![](_page_14_Picture_0.jpeg)

![](_page_14_Picture_1.jpeg)

![](_page_14_Picture_201.jpeg)

#### Tabla Parámetros

#### **Tabla 4. Campos incluidos en la tabla de parámetros del inventario de vertidos**

![](_page_14_Picture_202.jpeg)

#### Tabla Flujos

#### **Tabla 5. Campos incluidos en la tabla de flujos del inventario de vertidos**

![](_page_14_Picture_203.jpeg)

![](_page_15_Picture_0.jpeg)

![](_page_15_Picture_1.jpeg)

![](_page_15_Picture_135.jpeg)

#### Tabla Depuradoras

#### **Tabla 6. Campos incluidos en la tabla de depuradoras del inventario de vertidos**

![](_page_15_Picture_136.jpeg)

Las diferentes tablas de la BBDD se pueden relacionar entre si a través de los campos indicados en la figura 1.

![](_page_16_Picture_0.jpeg)

![](_page_16_Picture_1.jpeg)

![](_page_16_Figure_2.jpeg)

#### **Figura 1. Esquema de la estructura de la base de datos de vertidos**

La consulta/inventario de vertidos recoge 6.246 puntos de vertido. A modo de resumen, los datos básicos son los siguientes.

| <b>PROCEDIMIENTO</b>                     | Aragón | Cantabria | Mancha<br>$\overline{\omega}$<br>Castilla | eón<br>Castilla | Cataluña | Rioja<br>$\overline{a}$ | Navarra | Vasco<br>País | Valencia | ₹<br>TOT |
|------------------------------------------|--------|-----------|-------------------------------------------|-----------------|----------|-------------------------|---------|---------------|----------|----------|
| Autorización de vertidos IPPC            | 60     | 3         |                                           | 10              | 47       | 6                       | 44      | 16            |          | 186      |
| Autorización de vertidos y reutilización | 3      |           |                                           |                 |          |                         |         |               |          | 5        |
| Autorización Vertidos                    | 1169   | 46        |                                           | 412             | 627      | 465                     | 911     | 649           | 13       | 4293     |
| Vertidos no autorizados                  | 954    | 41        | 31                                        | 236             | 352      | 26                      | 98      | 21            | 3        | 1762     |
| <b>TOTAL</b>                             | 2186   | 90        | 32                                        | 658             | 1026     | 498                     | 1054    | 686           | 16       | 6246     |

**Tabla 7. Resumen de resultados del inventario de vertidos**

A continuación se representan gráficamente estos resultados por tipo de procedimiento, por volumen anual vertido, por tipo de vertidos urbanos y por tipo de vertidos industriales.

![](_page_17_Picture_0.jpeg)

![](_page_17_Picture_1.jpeg)

![](_page_17_Figure_3.jpeg)

**Figura 2. Mapa de vertidos por tipo de procedimiento**

![](_page_17_Figure_5.jpeg)

**Figura 3. Mapa de vertidos por volumen anual vertido**

![](_page_18_Picture_0.jpeg)

![](_page_18_Picture_1.jpeg)

![](_page_18_Figure_2.jpeg)

**Figura 4. Mapa de vertidos por tipo de vertido urbano**

![](_page_18_Figure_4.jpeg)

**Figura 5. Mapa de vertidos por tipo de vertido industrial**

![](_page_19_Picture_0.jpeg)

![](_page_19_Picture_1.jpeg)

#### **3. FUENTES DIFUSAS DE CONTAMINACIÓN**

Las fuentes difusas de contaminación suponen una de las principales presiones sobre la cuenca del Ebro y mayoritariamente se deben a las actividades agrícolas y ganaderas. Estas presiones pueden ocasionar un importante deterioro al introducirse los contaminantes por vía indirecta mediante el lavado de contaminantes a través del suelo o desde fuentes que no es posible establecer con exactitud en un lugar específico. Presentan un efecto acumulativo, producto de pequeños aportes individuales realizados desde sitios diversos, que terminan afectando al estado de las aguas.

Las presiones estudiadas dentro de este grupo incluyen múltiples usos como agrícolas, ganaderos, urbanos, industriales y recreativos, vías de comunicación, zonas mineras, vertederos, suelos con contaminación y gasolineras.

#### **3.1.USOS AGRÍCOLAS**

Los usos agrícolas del suelo se han inventariado a partir de dos fuentes de información distintas para zonas de regadío y de secano.

Por una parte las **zonas de regadío** se han identificado según los datos del Catastro basados en parcelas catastrales de regadío. Esta capa o shapefile (shapefile "Regadios\_Ebro\_V2") ha sido creada por la Oficina de Planificación Hidrológica de la Confederación Hidrográfica del Ebro en el año 2019 y suma un total de 924.424 ha.

Las **usos agrícolas** se han identificado a partir del proyecto SIOSE 2014 (Sistema de Información sobre Ocupación del Suelo de España), integrado dentro del Plan Nacional de Observación del Territorio (PNOT) cuyo objetivo es generar una base de datos de Ocupación del Suelo para toda España a escala de referencia 1:25.000, integrando la información disponible de las Comunidades Autónomas y la Administración General del Estado. Se produce de manera descentralizada y coordinada entre las distintas administraciones siguiendo los principios INSPIRE.

![](_page_20_Picture_0.jpeg)

![](_page_20_Picture_1.jpeg)

Se trabaja con la capa SIOSE 2014 con codificación CODIIGE identificando los siguientes códigos (ID\_COMBI) asociados a usos agrícolas.

- 150: Asentamiento agrícola o huerta
- 210: Cultivo herbáceo
- 220: Invernadero
- 231: Frutal cítricos
- 232: Frutal no cítricos
- 233: Viñedo
- $\bullet$  234: Olivar
- 235: Otros cultivos leñosos
- 236: Combinación de cultivos leñosos
- 240: Prado
- 250: Combinación de cultivos
- 260: Combinación de cultivos con vegetación.

Puesto que para algunos de los códigos identificados en SIOSE 2014 se incluyen tanto cultivos de secano como de regadío, se han superpuesto ambas capas o shapefiles (el procedente del Catastro y de SIOSE), dando prioridad a la del Catastro que incluye las zonas de regadío y obteniendo las zonas de secano de SIOSE por diferencia.

![](_page_21_Picture_0.jpeg)

![](_page_21_Picture_1.jpeg)

![](_page_21_Figure_3.jpeg)

**Figura 6. Mapa con zonas de regadío y secano**

#### **3.2.USOS GANADEROS**

Para la elaboración del inventario ganadero se ha solicitado la información a cada una de las nueve CCAA que forman parte de la cuenca, ya que son éstas las encargadas de la gestión de este recurso. De mayor a menor % de extensión en el total de la cuenca son las siguientes:

- Aragón (Huesca, Zaragoza y Teruel)
- Cataluña (Lleida, Tarragona, Girona y Barcelona)
- Navarra
- Castilla y León (Burgos, Soria y Palencia)
- La Rioja
- País Vasco (Álava, Vizcaya y Guipúzcoa)
- Castilla La Mancha (Guadalajara)
- Comunidad Valenciana (Castellón)
- Cantabria

![](_page_22_Picture_0.jpeg)

![](_page_22_Picture_1.jpeg)

![](_page_22_Figure_2.jpeg)

**Figura 7. Mapa con las provincias pertenecientes a la cuenca del Ebro**

La solicitud se ha realizado mediante oficio a los respectivos Departamentos de Ganadería solicitando los siguientes campos en formato tabla o base de datos.

- Campo identificador de la explotación ganadera
- Sistema de referencia de coordenadas
- Coordenada utm X
- Coordenada utm Y
- Huso
- Cabaña (tipo de ganado: bovino, porcino, ovino…)
- Capacidad máxima (número de cabezas de ganado)
- Tipo de explotación
- Municipio
- Provincia

No obstante, en algunos casos no se obtuvo respuesta de la CCAA o la información recibida no se ajustaba a lo solicitado, por lo que ha sido necesario solicitarla de nuevo. Gracias a esto finalmente se ha conseguido obtener los registros para todas las CCAA.

![](_page_23_Picture_0.jpeg)

![](_page_23_Picture_1.jpeg)

Tras la recopilación de la información ha sido necesario su tratamiento, haciendo estimaciones en algunos campos ya que éstos no se adecuaban al formato necesario para su posterior análisis numérico. En concreto se han tenido las siguientes consideraciones para los distintos campos:

 Coordenadas: Las coordenadas seleccionadas para la realización del inventario son X e Y UTM (metros) en huso 30 y sistema de referencia de coordenadas ETRS89, por lo que es necesario que todos los registros del inventario final se encuentren en este formato que permita su posterior tratamiento geográfico. Por este motivo ha sido necesario convertir las coordenadas de algunas CCAA que se encontraban en un formato diferente al deseado.

Para los registros de explotaciones con coordenadas vacías o erróneas por quedar fuera del límite de la CCAA, se ha decidido asignar las coordenadas del centroide de los términos municipales con el objetivo de no perder información.

Por último, una vez que todos los registros se encuentran referenciados geográficamente, se han eliminado del inventario todos aquellos que mediante geoproceso con un programa GIS no se encuentran dentro de los límites de la cuenca del Ebro, dado que las CCAA que quedan parcialmente dentro de los límites de la cuenca han enviado todos sus registros.

- Cabezas: Por las características de la información enviada por Aragón y País Vasco y previa consulta a las respectivas CCAA de su motivo, se han asignado las cabezas de ganado para aquellos registros en blanco mediante promedio por especie de los registros de la CCAA. Para el resto, previa justificación por parte de la CCAA, a los registros en blanco se les asigna 0. Para simplificar, en el inventario final se han incluido únicamente aquellas explotaciones con el número de cabezas mayor de 0.
- Especie: Las especies consideradas en el inventario han sido bóvidos, caprino, cerdos, codornices, conejos, équidos, faisanes, gallinas, liebres, ocas, ovino, patos, pavos, perdices y ratites. Las explotaciones que no crían las anteriores especies han sido eliminadas del inventario (abejas, caracoles, palomas, peces, zorros…).

*<sup>24</sup> Actualización del análisis de presiones, impactos y riesgos en aguas superficiales de la cuenca del Ebro. Tomo 1. IMPRESS 2020.*

![](_page_24_Picture_0.jpeg)

![](_page_24_Picture_1.jpeg)

 Observaciones: Dado que algunas CCAA ha remitido más información de la solicitada, toda la información adicional se ha incluido dentro de este campo con el objetivo de no perderla.

El inventario ganadero tras el tratamiento de la información, consta de los siguientes campos.

![](_page_24_Picture_147.jpeg)

**Tabla 8. Campos incluidos en el inventario de explotaciones ganaderas**

El inventario recoge 44.745 registros correspondientes a explotaciones ganaderas. La distribución del número de cabezas por especie y Comunidad Autónoma se muestra resumida en la siguiente tabla.

![](_page_25_Picture_0.jpeg)

![](_page_25_Picture_1.jpeg)

![](_page_25_Picture_341.jpeg)

#### **Tabla 9. Resumen de resultados del inventario de explotaciones ganaderas**

![](_page_26_Picture_0.jpeg)

![](_page_26_Picture_1.jpeg)

![](_page_26_Figure_2.jpeg)

**Figura 8. Mapa de explotaciones ganaderas por especie**

#### **3.3.USOS URBANOS, INDUSTRIALES Y RECREATIVOS**

Los usos urbanos, industriales y recreativos se han identificado a partir del proyecto SIOSE 2014 a partir de los siguientes códigos (ID\_COMBI).

- 111: Casco
- 112: Ensanche
- 113: Discontinuo
- 114: Zona verde urbana
- 121: Instalación agrícola y/o ganadera
- 122: Instalación forestal
- 130: Industrial
- 140: Servicio dotacional
- 171: Infraestructura de suministro
- 1130: Discontinuo b

![](_page_27_Picture_0.jpeg)

![](_page_27_Picture_1.jpeg)

La información se ha complementado con la capa o shapefile de Poblaciones del Instituto Geográfico Nacional (IGN) (shapefile "Poblaciones\_v0"). En esta capa se representa la localización geográfica y forma geométrica de las entidades y áreas de población que son conocidos por una denominación, incluyendo núcleos de población y resto de poblaciones con su nombre geográfico, y el código de la entidad poblacional a la que pertenece.

![](_page_27_Figure_3.jpeg)

**Figura 9. Mapa con usos urbanos, industriales y recreativos**

#### **3.4.VÍAS DE COMUNICACIÓN**

Las vías de comunicación se han identificado a partir del proyecto SIOSE 2014 a partir de los siguientes códigos (ID\_COMBI).

- 161: Red viaria y ferroviaria
- 162: Puerto
- 163: Aeropuerto

Esta información se ha complementado con las capas o shapefiles de Redes de transporte del Instituto Geográfico Nacional (IGN). Se dispone de un fichero para cada una de las

![](_page_28_Picture_0.jpeg)

![](_page_28_Picture_1.jpeg)

provincias de la cuenca del Ebro. De cada fichero se han tomado los tramos viales de autopistas, autovías, carretera convencional y carretera multicarril, junto a la red ferroviaria en uso.

![](_page_28_Figure_3.jpeg)

**Figura 10. Mapa con vías de comunicación e infraestructuras asociadas a transporte**

#### **3.5.ZONAS MINERAS**

Las zonas mineras se han identificado a partir del proyecto SIOSE 2014 a través del código (ID\_COMBI) 123 correspondiente a Extracción minera.

![](_page_29_Picture_0.jpeg)

![](_page_29_Picture_1.jpeg)

![](_page_29_Figure_3.jpeg)

**Figura 11. Mapa con zonas mineras**

#### **3.6.VERTEDEROS**

Para la elaboración del inventario de vertederos se ha solicitado la información a las nueve CCAA que forman parte de la cuenca, ya que son éstas las encargadas de su gestión.

La solicitud se realizó mediante oficio a los respectivos Departamentos de Calidad Ambiental solicitando los siguientes campos en formato tabla o base de datos.

- Campo identificador del vertedero
- Superficie y unidades
- Sistema de referencia de coordenadas
- Coordenada utm X del centroide
- Coordenada utm Y del centroide
- Huso
- Tipo de vertedero (residuos peligrosos, no peligrosos o inertes)
- Vertedero controlado/incontrolado (Sí/No)

![](_page_30_Picture_0.jpeg)

![](_page_30_Picture_1.jpeg)

- Población servida
- Municipio
- Provincia

Se ha obtenido respuesta de Aragón, Cataluña, Navarra, Castilla y León y La Rioja. Por las características de esta presión y su baja variabilidad en el tiempo, estos resultados se incorporan al inventario de vertederos del año 2014, que recoge el inventario de la Comunidad Valencia y País Vasco, que no han contestado a esta actualización de información. Mediante conversación telefónica, se solicita información a Cantabria que indica que no existen vertederos en la cuenca. La única Comunidad Autónoma de la que no se dispone de información es Castilla La Mancha, pero por la baja superficie que representa sobre la cuenca es previsible que no exista ningún vertedero de relevancia.

Al igual que sucede con la información facilitada por las CCAA para ganadería, en este caso también ha sido necesario trabajar la información recibida y hacer alguna estimación en la superficie de los vertederos por haber recibido este campo en blanco para algunos registros. En concreto, se han realizado las siguientes adaptaciones:

 Coordenadas: Las coordenadas seleccionadas para la realización del inventario son X e Y UTM (metros) en sistema de referencia de coordenadas (SRC) ETRS89, por lo que es necesario que todos los registros del inventario final se encuentren en un mismo formato que permita su posterior tratamiento geográfico. Por este motivo ha sido necesario convertir las coordenadas que se encontraban en huso 31 a huso 30 y convertir los registros provenientes del inventario de 2014 del SRC ED50 a ETRS89. Por último se han eliminado del inventario todos aquellos registros que representándolos en un proyecto de ArcView no se encuentran dentro de los límites de la cuenca del Ebro ya que algunas CCAA que pertenecen parcialmente a la cuenca han enviado todos sus

registros.

 Superficie: Algunas CCAA han enviado la información con el campo de superficie expresado en hectáreas (Ha) en vez de en metros cuadrados (m2), que es la unidad deseada para este campo. En estos casos se ha hecho la conversión correspondiente (1  $Ha = 10.000$  m2).

![](_page_31_Picture_0.jpeg)

![](_page_31_Picture_1.jpeg)

Además algunos de los registros recibidos tienen este campo en blanco. Al tratarse de un campo imprescindible para hacer cálculos posteriores es necesario que aparezca con un valor numérico. En estos casos se ha obtenido la superficie mediante la herramienta "calcular superficie" disponible en SITEbro, a través de imágenes reales del terreno (ortofotos). Estas superficies calculadas se han incorporado al inventario en el campo "Superficie\_CALC".

- Tipo de vertedero: Según el RD 1481/2001 por el que se regula la eliminación de residuos mediante depósito en vertedero, éstos se clasifican como Peligrosos, No peligrosos e Inertes. Con la finalidad de homogeneizar este campo, ya que cada CCAA sigue un formato propio, se ha realizado la equivalencia y se han clasificado tal y como establece este Real Decreto.
- Control de vertedero: Del mismo modo que para el campo tipo de vertedero, se ha homogenizado el campo asignando Controlado/autorizado, Incontrolado/no autorizado, En trámite o Desconocido.
- Estado de afección: Al igual que para los campos tipo y control de vertedero, se homogeniza asignando Activo, Clausurado, Recuperación o Desconocido.
- Observaciones: Algunas CCAA ha remitido más información de la solicitada, por lo que toda la información adicional se ha incluido dentro de este campo con el objetivo de no perderla.

El inventario obtenido a partir de los datos de CCAA en formato tabla consta de los siguientes campos. A este inventario también se han incorporado vertederos de los que se ha tenido constancia de su existencia a través de otras fuentes (expedientes de aguas subterráneas, expedientes de vertido, informes…). En total se han recopilado 304 registros.

![](_page_31_Picture_138.jpeg)

#### **Tabla 10. Campos incluidos en el inventario de vertederos de CCAA**

![](_page_32_Picture_0.jpeg)

![](_page_32_Picture_1.jpeg)

![](_page_32_Picture_159.jpeg)

La información aportada por las CCAA se ha complementado con el shapefile SIOSE 2014 empleando el código (ID\_COMBI) 172 correspondiente a Infraestructuras de residuos.

![](_page_33_Picture_0.jpeg)

![](_page_33_Picture_1.jpeg)

![](_page_33_Figure_2.jpeg)

**Figura 12. Mapa con vertederos procedentes de datos de CCAA y SIOSE 2014**

#### **3.7.SUELOS CON CONTAMINACIÓN**

El inventario de suelos con contaminación se ha elaborado a partir de la información de la que se dispone en el Servicio de Aguas Subterráneas del Área de Calidad de Aguas en los distintos expedientes en los que se recogen episodios de contaminación de aguas subterráneas. Se toman como punto de partida las capas de focos de contaminación y plumas facilitadas por este Servicio y se trazan en formato shapefile o capa las distintas superficies de suelos que se consideran afectados por contaminación en base a esta información.

Esta información se ha completado con la información solicitada a las CCAA encargadas de la gestión de las superficies que tienen la declaración de suelos contaminados. La solicitud se realizó mediante oficio a los respectivos Departamentos de Calidad Ambiental solicitando los siguientes campos en formato tabla o base de datos.

- Campo identificador del suelo contaminado
- Superficie real o estimada y unidades
- Sistema de referencia de coordenadas

![](_page_34_Picture_0.jpeg)

![](_page_34_Picture_1.jpeg)

- Coordenada utm X del centroide
- Coordenada utm Y del centroide
- Huso
- Tipo de suelo (urbano, industrial u otro)
- Suelo declarado/no declarado
- Sustancias contaminantes identificadas
- Indicar si existe afección a las aguas superficiales o subterráneas
- Municipio
- Provincia

Se ha obtenido respuesta de Aragón, Cantabria, Castilla y León, Cataluña y Comunidad Valenciana.

El inventario resultante consta de 86 registros en formato capa o shapefile. Los campos inventariados han sido los siguientes.

![](_page_34_Picture_176.jpeg)

#### **Tabla 11. Campos incluidos en el inventario de suelos con contaminación**

Representando los registros sobre el mapa de la cuenca.

![](_page_35_Picture_0.jpeg)

![](_page_35_Picture_1.jpeg)

![](_page_35_Figure_2.jpeg)

**Figura 13. Mapa de suelos con contaminación**

#### **3.8.GASOLINERAS**

El inventario de gasolineras se ha obtenido a partir del geoportal Gasolineras disponible desde la web del Ministerio para la Transición Ecológica y Reto Demográfico. Se obtiene un archivo Excel que recoge las gasolineras de España junto a sus características y ubicación en latitud-longitud. Mediante geoproceso se eliminan los registros ubicados fuera de la cuenca del Ebro y se convierten coordenadas a UTM X e Y en SRC ETRS89.

El inventario obtenido contiene 1.061 registros y se han recopilado los siguientes campos.

![](_page_35_Picture_115.jpeg)

![](_page_35_Picture_116.jpeg)

![](_page_36_Picture_0.jpeg)

![](_page_36_Picture_1.jpeg)

![](_page_36_Picture_79.jpeg)

![](_page_36_Figure_3.jpeg)

**Figura 14. Mapa de gasolineras**

## **4. ALTERACIÓN DE CAUDALES NATURALES**

El régimen natural de caudales es el principal agente estructurador del hábitat físico, el cual condiciona la riqueza y diversidad en especies. Por tanto, las alteraciones en el régimen natural pueden suponer la alteración en los ciclos de vida de numerosas especies a la vez que favorece la intromisión y establecimiento de especies exóticas invasoras.

![](_page_37_Picture_0.jpeg)

![](_page_37_Picture_1.jpeg)

#### **4.1.EXTRACCIONES DE AGUA**

Este inventario se ha elaborado tomando como punto de partida los aprovechamientos inscritos en el Registro de Aguas y posteriormente se ha completado y mejorado con el inventario de Centrales Hidroeléctricas de la Oficina de Planificación Hidrológica y con el inventario de Derechos Concesionales que recoge las grandes tomas como son los trasvases, canales de riego y abastecimiento de las principales poblaciones de la cuenca.

#### *4.1.1. Registro de Aguas / SITEbro*

Para elaborar este inventario se solicita al departamento informático de Tragsatec que realice una consulta al Registro de Aguas en las secciones A, B, C y Catálogo de Aguas Privadas que figuran como validados (no extinguidos ni anulados). De este modo se elabora una bolsa de expedientes inicial que toma del Registro de Aguas el último expediente inscrito en cada una de las hojas (en caso de que el expediente esté inscrito en varias hojas, éste se recoge una única vez y se concatenan las distintas hojas en las que aparece).

Posteriormente para estos expedientes se obtienen de Integra los datos técnicos relativos al aprovechamiento. El inventario está formado por 3 tablas: aprovechamientos, tomas y usos, que se relacionan entre sí a través de la referencia del expediente.

Para los expedientes sin datos técnicos de aprovechamiento que figuran con número de tomas igual a 0 (letras C, LIST, R… o sin información introducida en Integra) se elabora una segunda bolsa de expedientes del Registro de Aguas para obtener el penúltimo expediente inscrito y no perder la existencia del aprovechamiento en el inventario. Esta segunda bolsa se revisa para estudiar individualmente los casos en los que se vuelve a obtener un expediente sin datos técnicos de aprovechamiento y ver si es posible localizar en la inscripción un expediente que cuente con esta información, o eliminarlo si no implica extracción (como la reutilización). Con todo esto se obtiene la segunda bolsa de expedientes definitiva y se extraen sus correspondientes datos técnicos de Integra.

Finalmente se unen las tres tablas de ambas consultas (obtenidas con los expedientes de la primera y segunda pasada) y se eliminan duplicados. Los duplicados se deben a que el último expediente inscrito en una hoja (primera pasada) puede aparecer en una hoja distinta inscrito en otra posición (segunda pasada).

![](_page_38_Picture_0.jpeg)

![](_page_38_Picture_1.jpeg)

El inventario de extracciones procedente de Registro de Aguas, se cruza con la consulta de captaciones inscritas de SITEbro que extrae de Integra las tomas a mostrar en el geoportal corporativo. Esta consulta de SITEbro, tiene una programación diferente y pese a presentar algunas limitaciones, muestra los aprovechamientos resueltos pendientes de inscribir en el Registro de Aguas y coordenadas para aprovechamientos cuyo último expediente inscrito en Registro de Aguas no dispone de ellas en Integra. Realizando distintos cruces mediante geoprocesos en GIS y numerosas comprobaciones para no generar aprovechamientos duplicados, se obtiene una nueva bolsa de expedientes con las tomas obtenidas por diferencia. De la bolsa de expedientes procedente de SITEbro, se extraen sus datos técnicos de Integra y se incorporan al inventario del Registro de Aguas.

#### Tabla Aprovechamientos

**Tabla 13. Campos incluidos en la tabla de aprovechamientos del inventario de extracciones**

![](_page_38_Picture_181.jpeg)

![](_page_39_Picture_0.jpeg)

![](_page_39_Picture_1.jpeg)

## Tabla Tomas

#### **Tabla 14. Campos incluidos en la tabla de tomas del inventario de extracciones**

![](_page_39_Picture_217.jpeg)

![](_page_40_Picture_0.jpeg)

![](_page_40_Picture_1.jpeg)

![](_page_40_Picture_155.jpeg)

#### Tabla Usos

#### **Tabla 15. Campos incluidos en la tabla de usos del inventario de extracciones**

![](_page_40_Picture_156.jpeg)

El caudal medio equivalente (campo "Caudal\_Medio\_eq") y el volumen máximo anual (campo "Volumen\_Max\_Anual") van relacionados con el expediente, de modo que en los casos de expedientes con varias tomas asociadas, para obtener de forma aproximada el caudal extraído en cada una de ellas se deben tomar estos caudales o volúmenes y dividirlos por el número de captaciones incluidas en el expediente (campo "N\_de\_tomas").

La consulta/inventario de extracciones procedente de Registro de Aguas y SITEbro recoge 40.865 registros que corresponden a puntos de toma o captación tanto de aguas superficiales como subterráneas. A modo de resumen, los datos básicos son los siguientes.

![](_page_41_Picture_0.jpeg)

![](_page_41_Picture_1.jpeg)

![](_page_41_Picture_318.jpeg)

## **Tabla 16. Resumen de resultados del inventario de extracciones procedente de Registro de Aguas / SITEbro**

A continuación se representan gráficamente estos resultados por tipo de toma. Por simplificar el mapa, únicamente se han incluido tomas de cauce, pozos (tipo toma pozo, pozo con dren, pozo radial y sondeo) y manantiales.

![](_page_42_Picture_0.jpeg)

![](_page_42_Picture_1.jpeg)

![](_page_42_Figure_2.jpeg)

**Figura 15. Mapa de extracciones procedentes de Registro de Aguas / SITEbro**

Cabe destacar que el inventario recoge todas las captaciones de las que se tiene constancia en Integra, sin embargo, de cara al análisis numérico de esta presión se van a considerar únicamente las tomas de aguas superficiales. Debido a que muchas captaciones clasificadas como pozos son en realidad tomas de cauce por situarse muy próximas a los ríos (muchos usuarios tramitan las captaciones de este modo por ser el procedimiento más sencillo), mediante geoproceso con un programa GIS se hace la intersección con la capa de espacio fluvial del inventario hidromorfológico del MITERD para tomar estas captaciones y considerarlas también en el análisis numérico como tomas directas de cauce.

#### *4.1.2. Derechos Concesionales*

En los casos de importantes extracciones para grandes sistemas de riego a través de canales, sistemas de abastecimiento para más de 20.000 habitantes y trasvases, que por su naturaleza no quedan recogidas en Integra al no tramitarse a nivel de usuario, se ha hecho el esfuerzo de recopilar a través de distintas fuentes (SAIH, OPH, memoria CHE, web) sus características básicas, como coordenadas del punto de toma y caudales extraídos.

![](_page_43_Picture_0.jpeg)

![](_page_43_Picture_1.jpeg)

Antes de incorporar estas tomas al inventario de Registro de Aguas / SITEbro, es necesario eliminarlos de esta consulta para no generar aprovechamientos duplicados, identificándolos mediante los campos "uso" y "título" o por geoproceso, ya que algunos de ellos sí que cuentan con inscripciones en el Registro de Aguas.

#### **A. Principales sistemas de riego**

Dentro de los grandes sistemas de riego, suministrados por grandes canales, destacan los de Lodosa, Tauste, Imperial de Aragón, Delta (margen derecha y margen izquierda), Bardenas, Riegos del Alto Aragón, Aragón y Cataluña, Urgel y Najerilla.

En algunos casos los grandes canales de regadío sirven también para otros usos, principalmente para abastecimiento urbano. También existen intercalados en los canales algunos aprovechamientos hidroeléctricos. En definitiva, se trataría de conducciones multipropósito que no obstante, atendiendo a su uso principal, se consideran como canales de riego.

Las coordenadas de los distintos puntos de toma se han obtenido a partir de la información disponible en la web de la CHE con la ayuda de SITEbro, mientras que los caudales extraídos en cada punto han sido suministrados por el Sistema Automático de Información Hidrológica (SAIH) a partir de las estaciones de aforo con las que se miden caudales en tiempo real al comienzo de los canales.

Los principales sistemas de riego identificados, junto con sus respectivos datos de caudal extraído, se muestran en la siguiente tabla y figura.

![](_page_43_Picture_223.jpeg)

**Tabla 17. Principales sistemas de riego de la cuenca del Ebro**

![](_page_44_Picture_0.jpeg)

![](_page_44_Picture_1.jpeg)

![](_page_44_Picture_362.jpeg)

![](_page_45_Picture_0.jpeg)

![](_page_45_Picture_1.jpeg)

![](_page_45_Figure_2.jpeg)

**Figura 16. Mapa de captaciones de los principales sistemas de riego de la cuenca del Ebro**

## **B. Grandes sistemas de abastecimiento de poblaciones de más de 20.000 habitantes**

En algunos casos, los sistemas de distribución de los núcleos más poblados absorben los de otros términos de su entorno, mientras que algunas mancomunidades integran municipios de menor entidad para alcanzar economías de escala y mejoras globales de gestión.

A partir del documento "Esquema de temas importantes. Abastecimiento urbano. Demarcación Hidrográfica del Ebro" elaborado por la Oficina de Planificación Hidrológica para el Plan Hidrológico de Cuenca 2010-2015, se han identificado 12 municipios o agrupaciones de municipios de más de 20.000 habitantes. Con la información contenida en este documento para cada uno de los sistemas, se han obtenido las coordenadas de los distintos puntos de toma con la ayuda del geoportal SITEbro. A su vez los caudales extraídos también se han obtenido del anterior documento con una posterior fase de completado y actualización en los casos necesarios.

![](_page_46_Picture_0.jpeg)

![](_page_46_Picture_1.jpeg)

![](_page_46_Picture_436.jpeg)

#### **Tabla 18. Grandes sistemas de abastecimiento de poblaciones en la cuenca del Ebro**

![](_page_47_Picture_0.jpeg)

![](_page_47_Picture_1.jpeg)

![](_page_47_Picture_159.jpeg)

En la siguiente figura se muestran los puntos de toma identificados en los anteriores sistemas de abastecimiento.

![](_page_47_Figure_5.jpeg)

**Figura 17. Mapa captaciones de los grandes sistemas de abastecimiento de poblaciones de la cuenca del Ebro**

De cara al inventario y posterior análisis numérico de la información, únicamente se van a considerar aquellas extracciones realizadas en aguas superficiales, obviando por tanto las extracciones provenientes de pozos y manantiales. A su vez tampoco se van a considerar aquellas extracciones que ya se han tenido en cuenta como principales sistemas de riego por compartir el uso de canales.

![](_page_48_Picture_0.jpeg)

![](_page_48_Picture_1.jpeg)

#### **C. Trasvases**

En la cuenca del Ebro no hay importaciones netas de recursos de gran entidad. Las únicas aportaciones relevantes que se producen son reversibles. Es el caso del bitrasvase Ebro-Besaya (Autovía del Agua) donde en general durante el invierno se transfieren recursos desde el Norte al embalse del Ebro para su almacenamiento y en verano se trasvasan para el abastecimiento de agua a Cantabria. Por otro lado, también se cuenta con el trasvase Carol-Ariége, aprovechamiento hidroeléctrico en el que los caudales trasvasados a Francia son devueltos posteriormente al río Carol a menor cota.

Entre los trasvases del Ebro a cuencas vecinas destacan dos por su gran magnitud. Uno tiene su destino en la demarcación cantábrica, en particular el área del Gran Bilbao y el segundo, en las cuencas internas de Cataluña, para el campo de Tarragona.

Los puntos de toma y sus caudales extraídos se han actualizado mediante consulta a la Oficina de Planificación Hidrológica (OPH).

En la siguiente tabla se pueden consultar de forma resumida la información básica de estos trasvases.

![](_page_48_Picture_269.jpeg)

**Tabla 19. Trasvases externos de la cuenca del Ebro**

![](_page_49_Picture_0.jpeg)

![](_page_49_Picture_1.jpeg)

![](_page_49_Picture_333.jpeg)

![](_page_49_Figure_4.jpeg)

**Figura 18. Mapa de captaciones de trasvases externos de la cuenca del Ebro**

![](_page_50_Picture_0.jpeg)

![](_page_50_Picture_1.jpeg)

De cara al inventario y posterior análisis numérico de la información, no se va a considerar la extracción del trasvase al Campo de Tarragona, puesto que el caudal extraído ya ha sido tenido en cuenta como un sistema de riego principal con datos de caudal del SAIH, que se ajustan más a la realidad que los caudales teóricos solicitados a la Oficina de Planificación Hidrológica.

#### *4.1.3. Centrales Hidroeléctricas*

El inventario de Centrales Hidroeléctricas que se toma como punto de partida procede de la Oficina de Planificación Hidrológica (OPH) y consta de 3 capas o shapefiles: captaciones, edificios y canales. Se mantiene actualizado con la información facilitada periódicamente por el Área de Gestión del Dominio Público Hidráulico de la CHE.

Este inventario se trabaja para corregir algunos errores detectados al trabajar la información (centrales hidroeléctricas que ya no se encuentran en funcionamiento y coordenadas de toma y referencias de expedientes e inscripciones erróneos) y para unir en una única tabla la información contenida en las tres capas. Posteriormente se cruzan las tomas con las procedentes del Registro de Aguas / SITEbro mediante geoproceso en GIS y a través de las referencias de expedientes de Integra e inscripciones del Registro de Aguas para eliminar los aprovechamientos de esta última consulta, con el objetivo de no considerar los aprovechamientos hidroeléctricos por duplicado.

![](_page_51_Picture_0.jpeg)

![](_page_51_Picture_1.jpeg)

![](_page_51_Figure_2.jpeg)

**Figura 19. Mapa de captaciones de centrales hidroeléctricas de la cuenca del Ebro**

#### **4.2.REGULACIÓN POR EMBALSE**

El inventario de embalses se actualiza a partir del inventario elaborado en 2014, tras consultar a la OPH los cambios que se han dado en este periodo. Únicamente es necesario modificar el estado de algunos embalses que han pasado de estar en construcción o en puesta en carga a encontrarse ya en explotación.

Esta tabla contiene información detallada para los 350 embalses inventariados en la cuenca, como son datos para la identificación del embalse, usos y ubicación, junto a parámetros característicos constructivos de los embalses y sus respectivas presas. Para conocer la capacidad de embalse, necesaria para el posterior análisis numérico de la presión, se ha tomado el campo de Volumen a Máximo Nivel Normal (Emb\_vol\_NMN).

![](_page_52_Picture_0.jpeg)

![](_page_52_Picture_1.jpeg)

![](_page_52_Figure_2.jpeg)

**Figura 20. Mapa de presas**

## **5. ALTERACIONES MORFOLÓGICAS**

Las alteraciones morfológicas dan lugar a discontinuidades longitudinales del sistema fluvial, a desconexión del cauce con sus riberas y su llanura de inundación y dificultan la conectividad vertical con el medio hiporreico, además de alterar en algunos casos los regímenes de caudales. Por tanto, el mantenimiento de la conectividad longitudinal y transversal es fundamental para garantizar la dinámica poblacional y la supervivencia de los ecosistemas.

Entre las alteraciones morfológicas se han identificado aquellas infraestructuras transversales, como presas y azudes y las estructuras longitudinales entre las que se encuentran canalizaciones, protecciones y coberturas.

#### **5.1.TRANSVERSALES (AZUDES Y PRESAS)**

Como inventario de estructuras transversales se ha tomado la tabla que se ha venido completando y mejorando por el Área de Calidad de las Aguas a partir del inventario elaborado en 2014 para el análisis IMPRESS del año 2015. Este inventario de 2014 se elaboró uniendo los

![](_page_53_Picture_0.jpeg)

![](_page_53_Picture_1.jpeg)

registros procedentes de la capa de azudes de la OPH junto a las presas inventariadas dentro de la tabla de embalses de la OPH. Desde entonces se mantiene actualizado y en continua mejora mediante trabajos de campo y gabinete. Además, se ha completado con información procedente de CCAA, en concreto de Navarra y País Vasco y con datos del inventario hidromorfológico del MITERD para aquellas estructuras cuya información ha sido validada en campo. En algunos casos ha sido necesario asignar una altura para aquellas estructuras que carecen de este dato. Para estaciones de aforo se asigna una altura fija de 0,4 metros mientras que para azudes, esta altura varía en función del tamaño de estructuras similares existentes en la cuenca que sí cuentan con este dato.

El inventario recoge 3.668 registros. En la siguiente tabla se muestra el número de estructuras por tipo de barrera y CCAA. El número de barreras difiere del total inventariado puesto que también se ha recogido estructuras ubicadas fuera de España.

![](_page_53_Picture_345.jpeg)

**Tabla 20. Número de estructuras transversales por tipo de barrera y CCAA**

![](_page_54_Picture_0.jpeg)

![](_page_54_Picture_1.jpeg)

![](_page_54_Figure_2.jpeg)

**Figura 21. Mapa de estructuras transversales**

#### **5.2.LONGITUDINALES (CANALIZACIONES, PROTECCIONES Y COBERTURAS)**

Para elaborar el inventario de estructuras longitudinales se ha tomado como punto de partida la capa de obstáculos longitudinales y sus tablas de atributos asociadas que forman parte del inventario hidromorfológico facilitado por el Ministerio para la Transición Ecológica y Reto Demográfico (MITERD).

Dado que también se ha recibido el inventario de alteraciones longitudinales de la Agencia Vasca del Agua realizado mediante trabajo de campo y que contiene información ajustada y de gran calidad, se decide extraen mediante geoproceso los datos de País Vasco del inventario del Ministerio e incorporar éstos.

Se trabaja la capa unión para asignar a todos los registros la información necesaria para el posterior análisis de la presión (tipo de estructura, material y longitud) mientras que también se mantienen los datos brutos de origen.

![](_page_55_Picture_0.jpeg)

![](_page_55_Picture_1.jpeg)

Cabe destacar el gran número de estructuras existentes en el Eje del Ebro debido al gran esfuerzo realizado para inventariarlas en el Proyecto Ebro RESILIENCE que tiene como objetivo reducir los daños de inundaciones en el tramo medio del Ebro y los tramos bajos de sus afluentes.

El inventario incluye 6.990 registros. En la siguiente tabla se recoge la longitud de estructuras longitudinales expresadas en metros por tipo (canalización, protección y cobertura) y CCAA.

| <b>TIPO ESTRUCTURA</b> | ragón<br>₹ | 은<br>ntabı<br>ເສັ | ٥ō<br>$\rightarrow$<br>Castilla | Mancha<br>으<br>Castilla | uña<br>Catalu | Valenciana<br>hidad<br>Com | Rioja<br>۵J | ಼ನ<br>ē<br>ż | asco<br>País | <b>TOTAL</b> |
|------------------------|------------|-------------------|---------------------------------|-------------------------|---------------|----------------------------|-------------|--------------|--------------|--------------|
| Canalización           | 306.575    | 7.217             | 41.042                          |                         | 83.155        |                            | 33.433      | 48.860       | 29.270       | 549.551      |
| Cobertura              | 4.074      |                   | 2.675                           |                         | 7.341         |                            | 2.099       | 2.244        | 2.047        | 20.479       |
| Protección             | 1.525.746  | 28.502            | 129.253                         | 64                      | 314.226       | 3.903                      | 212.083     | 757.733      | 37.140       | 3.008.651    |

**Tabla 21. Longitud (metros) de estructuras longitudinales por tipología y CCAA**

![](_page_56_Picture_0.jpeg)

![](_page_56_Picture_1.jpeg)

![](_page_56_Figure_2.jpeg)

**Figura 22. Mapa de estructuras longitudinales**

#### **6. OTRAS PRESIONES**

En esta presión se engloba la presión que supone la ocupación de las márgenes del río por usos urbanos y la presencia de especies alóctonas.

#### **6.1.INVASIÓN DE LA ZONA DE INUNDACIÓN POR USOS URBANOS**

Las zonas inundables y espacios ribereños juegan un papel muy importante en el funcionamiento normal de los ecosistemas fluviales. Las invasiones de estos espacios por usos urbanos y su desestructuración conlleva pérdida de hábitats y una disfunción en la capacidad autodepuradora y laminadora de las crecidas de los ríos.

Según el uso del suelo en estas márgenes inundables (forestal, agrícola, industrial, urbano, etc.) los daños producidos por las inundaciones tendrán una magnitud u otra que dependerá de la vulnerabilidad de los bienes y personas allí situados a ser afectados por el desbordamiento de las aguas.

![](_page_57_Picture_0.jpeg)

![](_page_57_Picture_1.jpeg)

Para la identificación de las zonas urbanas afectadas por inundaciones se han tomado del Sistema Nacional de Cartografía de Zonas Inundables (SNCZI) la capa o shapefile correspondiente al mapa de riesgo por actividad económica afectada para un periodo de retorno de 100 años. Esta capa se ha elaborado de cara al 2º ciclo de la Directiva de inundaciones y se ha recibido en octubre de 2020.

Se trabaja la capa con un programa GIS para eliminar aquellos usos que no se asocian a urbanos, manteniendo aquellos que figuran marcados como tal en la siguiente tabla.

![](_page_57_Picture_130.jpeg)

#### **Tabla 22. Actividades económicas afectadas por inundaciones**

![](_page_58_Picture_0.jpeg)

![](_page_58_Picture_1.jpeg)

![](_page_58_Figure_2.jpeg)

**Figura 23. Mapa de superficies inundables asociadas a usos urbanos para un periodo de retorno de 100 años**

#### **6.2.ESPECIES EXÓTICAS INVASORAS**

Las especies exóticas invasoras (EEI) son aquellas especies que han sido sacadas de su área natural de distribución e introducidas de manera fortuita o intencionada en un nuevo ecosistema. En este ecosistema se convierten en un agente de cambio y ocasionan graves daños sobre la fauna y flora autóctona del lugar. Estas especies suelen ser agresivas, con gran capacidad de adaptación y de gran éxito reproductivo. Las EEI en general suponen una gran amenaza para la diversidad biológica y en el caso de los ecosistemas de aguas continentales ponen en riesgo su frágil equilibrio. Además repercuten negativamente sobre los usos industriales y lúdicos de las aguas.

Las especies exóticas invasoras inventariadas son las siguientes.

![](_page_59_Picture_0.jpeg)

![](_page_59_Picture_1.jpeg)

![](_page_59_Picture_296.jpeg)

#### **Tabla 23. Especies exóticas inventariadas en la cuenca del Ebro**

![](_page_60_Picture_0.jpeg)

![](_page_60_Picture_1.jpeg)

![](_page_60_Picture_181.jpeg)

Para elaborar el inventario se cuenta con los datos de especies identificadas en los puntos de muestreo de las redes de control del Área de Calidad de las Aguas. Se han recopilado las especies identificadas desde los años 2013 a 2018. A partir de las coordenadas de los puntos de muestreo se obtienen las masas de agua superficial (MAS) afectadas.

Por otro lado, se solicita a la Dirección General de Biodiversidad y Calidad Ambiental del Ministerio para la Transición Ecológica los inventarios de especies exóticas invasoras reportados a la Unión Europea. Para cada especie se dispone de un archivo en formato GML que corresponde a cuadrículas de ocupación en forma de red o malla. Se seleccionan las especies de interés y mediante geoproceso con un programa GIS se obtienen las MAS ocupadas por dichas especies.

También se cuenta con una tabla de MAS afectadas por la presencia de mejillón cebra procedente de IMPRESS 2015 y se actualiza con los nuevos embalses en los que se ha detectado la especie. En el caso del mejillón cebra, se consideran afectados no solo los embalses donde se detecta presencia, sino también todo el tramo fluvial inferior. Mediante un programa GIS se identifican las masas de agua situadas aguas abajo de los nuevos embalses y se actualizan los registros con las masas de agua definidas en el tercer ciclo de planificación hidrológica (2021-2027) ya que en éste se han definido masas de agua nuevas y otras se han eliminado.

A partir de estas tres fuentes de información, se unen todos los registros en una única tabla donde se recogen las especies identificadas por masa de agua.

![](_page_61_Picture_0.jpeg)

![](_page_61_Picture_1.jpeg)

![](_page_61_Figure_2.jpeg)

**Figura 24. Mapa de masas de agua afectadas por especies invasoras. Color graduado desde una especie (color blanco) al máximo de 24 especies detectadas en una masa de agua (color rojo)**

## **7. CAUDALES Y COEFICIENTES DE APORTACIÓN**

Junto a la información necesaria para caracterizar cada presión, también es necesario contar con información relativa a caudales en régimen natural y reales por masa de agua, junto a datos de escorrentía (aportación) que permitan el análisis numérico de éstas.

#### **7.1.CAUDALES**

Se recopila información para los siguientes tipos de caudales.

## *7.1.1. Caudal en régimen natural*

Corresponde al caudal circulante por la masa de agua sin tener en cuenta la alteración del régimen hidrológico provocada por la presencia de presas y azudes en la cuenca. Se tiene dato para todas las masas de agua fluviales. Caudales medios mensuales del periodo 1980/81 – 2017/18 obtenidos con el modelo conceptual y cuasi-distribuido SIMPA 2019 (Sistema Integrado

![](_page_62_Picture_0.jpeg)

![](_page_62_Picture_1.jpeg)

para la Modelación del proceso Precipitación Aportación) de precipitación-aportación, actualizado por el Centro de Estudios Hidrográficos del CEDEX.

#### *7.1.2. Caudal real*

Habitualmente el caudal real circulante por el río difiere notablemente del caudal en régimen natural puesto que la mayor parte de masas de agua se encuentran alteradas hidrológicamente debido a la presencia de presas, azudes y extracciones.

Los datos de caudal real empleados en el posterior análisis IMPRESS se han modelizado en el estudio "Cálculo de caudales característicos de masas de agua superficiales de la cuenca del Ebro" del año 2019. En líneas generales, el procedimiento permite extrapolar los caudales de las estaciones SAIH a los puntos de cierre de las masas de agua, teniendo en cuenta la superficie vertiente a cada punto de medida SAIH, los caudales medios circulantes, la superficie de las cuencas de cierre de las masas de agua y de la precipitación media anual de la cuenca, extraída del ráster de precipitación media anual resultado del estudio de Caracterización de las variables meteorológicas de Interés Hidrológico de la cuenca del Ebro (1940-2000).

En el estudio se han obtenido datos de caudal real para todas las masas de agua definidas en el tercer ciclo de planificación.

![](_page_63_Picture_0.jpeg)

![](_page_63_Picture_1.jpeg)

![](_page_63_Figure_3.jpeg)

**Figura 25. Mapa de caudal real obtenido mediante modelización**

#### **7.2.ESCORRENTÍA**

La escorrentía es la lámina de agua que circula sobre la superficie en una cuenca de drenaje, es decir, la altura en milímetros de agua de lluvia escurrida y extendida dependiendo de la pendiente del terreno. Normalmente se considera como la precipitación menos la evapotranspiración real y la infiltración del sistema suelo-cobertura vegetal. Según la teoría de Horton se forma cuando las precipitaciones superan la capacidad de infiltración del suelo. Esto sólo es aplicable en suelos de zonas áridas y de precipitaciones torrenciales. Esta deficiencia se corrige con la teoría de la saturación, aplicable a suelos de zonas de pluviosidad elevada y constante. Según dicha teoría, la escorrentía se formará cuando los compartimentos del suelo estén saturados de agua.

La proporción de agua que sigue cada uno de estos caminos depende de factores como el clima, el tipo de roca o la pendiente del terreno. De modo similar, en lugares en los que hay abundantes materiales sueltos o muy porosos, es muy alto el porcentaje de agua que se infiltra.

La escorrentía superficial está formada por la precipitación que alimenta los cursos superficiales. Se trata del agua que alcanza la red de drenaje y se desplaza sobre la superficie

*<sup>64</sup> Actualización del análisis de presiones, impactos y riesgos en aguas superficiales de la cuenca del Ebro. Tomo 1. IMPRESS 2020.*

![](_page_64_Picture_0.jpeg)

![](_page_64_Picture_1.jpeg)

del terreno bajo la acción de la gravedad. Es el único término del balance hidrológico de una cuenca que se puede medir en su conjunto con precisión.

Por tanto, se considera que la escorrentía total (ET) está formada por:

 $ET = ES + EH + PS + PD$ 

- Escorrentía superficial (ES): fracción de la precipitación que no se infiltra y discurre libremente sobre la superficie del terreno hasta alcanzar los cursos de agua superficiales.
- Escorrentía hipodérmica (EH): parte del agua infiltrada puede quedar a escasa profundidad y volver a la superficie alcanzando el curso de agua.
- Escorrentía subterránea (PS): parte del agua que se infiltra y alcanza la zona saturada y que eventualmente puede llegar a un curso de agua superficial.
- Precipitación directa (PD): precipitación que cae directamente sobre la superficie de agua libre del cauce.

La distribución espacial de la escorrentía total anual (mm/año) para el periodo 1980/81 – 2017/18 se muestra en el siguiente mapa. Esta información se ha extraído de SIMPA 2019 (Sistema Integrado para la Modelización del proceso Precipitación-Aportación) que reproduce los procesos esenciales de transporte de agua que tienen lugar en las diferentes fases del ciclo hidrológico.

![](_page_65_Picture_0.jpeg)

![](_page_65_Picture_1.jpeg)

![](_page_65_Figure_3.jpeg)

**Figura 26. Mapa de escorrentía total promedio para el periodo 1980/81 – 2017/18**

Este parámetro es importante a la hora de hacer cálculos numéricos en las presiones difusas ya que estas presiones pueden ocasionar un importante deterioro al introducirse los contaminantes por vía indirecta mediante el lavado de contaminantes a través del suelo. Mayores flujos de agua desde la cuenca drenada a los sistemas fluviales implican mayor flujo de materiales disueltos y particulados.

#### **8. CONCLUSIONES**

A continuación se muestra, a modo de resumen, una tabla con los resultados obtenidos para cada una de las presiones estudiadas y la ubicación del inventario en el DVD adjunto a este informe (carpeta "INVENTARIOS\_PRESIONES").

![](_page_65_Picture_125.jpeg)

![](_page_65_Picture_126.jpeg)

![](_page_66_Picture_0.jpeg)

![](_page_66_Picture_1.jpeg)

![](_page_66_Picture_214.jpeg)

![](_page_67_Picture_0.jpeg)

![](_page_67_Picture_1.jpeg)

![](_page_68_Picture_0.jpeg)

![](_page_68_Picture_1.jpeg)

## **ANEXO 1. CRITERIOS DE SELECCIÓN PARA CONSULTA DE VERTIDOS**

![](_page_69_Picture_0.jpeg)

![](_page_69_Picture_1.jpeg)

Se seleccionan los puntos de vertido cuyos expedientes cumplen estas condiciones:

1. Expedientes con serie -S-.

2. Expedientes sin "Resolución de Archivo" (carpeta amarilla en Integra). La carpeta no pasa a ser roja hasta que no se realiza el "Envío del expediente al archivo". Cuando se va a iniciar la revisión de un expediente, se crea uno nuevo y hasta que no se resuelva éste, no se le da "Resolución de Archivo" al anterior.

3. Expedientes con y sin coordenadas. Hay puntos de vertido para procedimiento de vertidos no autorizados que no cuentan con ellas y sí que deberían estar en el inventario (para el resto de procedimientos y cumpliendo las condiciones de consulta, no debería aparecer ningún registro sin coordenadas).

4. Cumpliendo las condiciones anteriores, se seleccionan los expedientes que pertenecen a los siguientes procedimientos:

- Autorización Vertidos. Con estado "Resuelto favorable". Pasa a este estado cuando se firma alguno de los siguientes documentos. El mismo día que se resuelve el expediente, se le da resolución de archivo al anterior.
	- o Documentos de salida:
		- "Resolución expediente"
		- "Resolución Vertidos País Vasco y Cataluña". Se trata de un documento de salida de la CHE, distinto de "resolución Cataluña" que envía la ACA.
		- "Resolución renovación"
	- o Documento de entrada:
		- "Resolución Cataluña".

![](_page_70_Picture_0.jpeg)

![](_page_70_Picture_1.jpeg)

- Autorización de vertidos IPPC. Con estado "Resuelto favorable". Pasa a este estado cuando se firma el siguiente documento de entrada:
	- "Autorización Ambiental Integrada". Documento procedente de la CCAA donde se ubica el vertido.
- Vertidos no autorizados. Con estado "En trámite" y que cuente con el siguiente documento de salida:
	- "Resolución canon vertido no autorizado"
- Autorización de vertidos y reutilización. Con estado "Resuelto favorable". Pasa a este estado cuando se firma el siguiente documento de salida:
	- "Resolución de expediente con reutilización"

## CONSIDERACIONES:

 Expedientes con "Actividad no iniciada" eliminarlos a mano de la consulta buscando en Integra a partir de "Datos técnicos", "Solicitud", "Actividad no iniciada". SÍ se ha tenido en cuenta esta consideración y se han eliminado a mano estos expedientes de las 6 tablas.